# **ĐỀ XUẤT QUY TRÌNH ỨNG DỤNG GOOGLE SITES XÂY DỰNG HỒ SƠ HỌC TẬP ĐIỆN TỬ TRONG DẠY HỌC**

*TRẦN THỊ NGỌC ÁNH1,\* , PHẠM CHIẾN TRƯỜNG2,\*\* <sup>1</sup>Trường Đại học Sư phạm, Đại học Huế <sup>2</sup>Trường Đại học Sư phạm Thành phố Hồ Chí Minh \*Email: tranthingocanh@dhsphue.edu.vn \*\*Email: pctruong96@gmail.com*

**Tóm tắt**: Hồ sơ học tập có thể cung cấp thông tin về tính cá nhân, sản phẩm và quá trình học tập của học sinh; giữ vai trò là phương tiện dạy học và công cụ kiểm tra, đánh giá trong các hoạt động giáo dục. Hồ sơ học tập điện tử có thể khắc phục những bất cập của hồ sơ học tập truyền thống đối với những dữ liệu cần thu thập lớn, đảm bảo tính kịp thời, hiệu quả, phù hợp trong giai đoạn chuyển đổi số hiện nay. Trên cơ sở tìm hiểu về các tính năng của Google Sites trong hỗ trợ xây dựng hồ sơ học tập điện tử, đồng thời căn cứ vào quy trình phát triển đa phương tiện, quy trình phát triển hồ sơ học tập, bài báo đề xuất quy trình ứng dụng Google Sites xây dựng hồ sơ học tập điện tử trong dạy học. Quy trình này gồm 4 giai đoạn: (1) Xác định bối cảnh và mục đích, (2) Thiết kế hồ sơ học tập điện tử là không gian lưu trữ, (3) Thiết kế hồ sơ học tập điện tử là không gian học tập và (4) Thiết kế hồ sơ học tập điện tử là không gian trưng bày.

**Từ khoá:** Hồ sơ học tập, hồ sơ học tập điện tử, Google Sites, quy trình, dạy học.

## 1. ĐẶT VẤN ĐỀ

Nghị quyết số 29-NQ/TW về đổi mới căn bản, toàn diện giáo dục và đào tạo được Hội nghị Trung ương 8 (khóa XI) thông qua ngày 4/11/2013 đã khẳng định quan điểm đổi mới mạnh mẽ giáo dục, đào tạo theo hướng coi trọng phát triển phẩm chất, năng lực của người học. Một trong những nhiệm vụ, giải pháp cơ bản được đề ra, đó là "Chuyển từ học chủ yếu trên lớp sang tổ chức hình thức học tập đa dạng. Đẩy mạnh ứng dụng công nghệ thông tin và truyền thông trong dạy và học" [1]. Đó vừa là cơ hội, vừa là thách thức để phát triển một nền giáo dục mới, mang tính mở và đạt hiệu quả cao. Tiếp nối, Chương trình giáo dục phổ thông 2018 đã được ban hành với nhiệm vụ áp dụng các phương pháp tích cực hóa hoạt động của học sinh (HS), đề cao tính cá nhân hóa trong giáo dục nhằm hình thành và phát triển phẩm chất, năng lực cho mỗi HS. Song hành với nhiệm vụ đổi mới nội dung và phương pháp dạy học, nhiệm vụ đánh giá trên đối tượng sản phẩm và quá trình học tập của HS được chú trong nhằm cung cấp thông tin chính xác, kip thời, có giá trị về mức độ đáp ứng yêu cầu cần đạt của chương trình và sự tiến bộ của HS, từ đó có kế hoạch điều chỉnh hợp lí bảo đảm sự tiến bộ của từng HS và nâng cao chất lượng giáo dục [2].

Hồ sơ học tập được biết đến là một bộ sưu tập có mục đích và hệ thống các tài liệu, sản phẩm học tập và các bằng chứng giáo dục khác của HS. Một hồ sơ học tập của HS có thể cung cấp thông tin về tính cá nhân, sản phẩm và quá trình học tập của HS đó; giữ vai trò là phương tiên dạy học và công cụ kiểm tra, đánh giá trong các hoạt động giáo dục [3, 4]. Tuy nhiên, hồ sơ học tập truyền thống dần xuất hiện những bất cập khi phải thu thập những dữ liệu quá lớn hoặc phải đảm bảo tính kịp thời, hiệu suất thống kê, xử lí trong tiến trình dạy học và đánh giá quá trình học tập. Với

việc ứng dụng sự phát triển của công nghệ thông tin, hồ sơ học tập được phát triển thành hồ sơ học tập điện tử: cho phép một không gian lưu trữ lớn và hỗ trợ phản ánh hiệu quả quá trình học tập của HS [5, 6].

Theo nghiên cứu của Barrett [7], lưa chọn công cụ thích hợp xây dựng hồ sơ học tập điện tử trong trường học cần dựa trên mục đích phát triển, khả năng của công cụ và điều kiện truy cập Internet thực tiễn. Một số công cụ như Microsoft Office, Adobe Acrobat,... không yêu cầu truy cập Internet để tạo hồ sơ học tập điện tử, nhưng sẽ yêu cầu không gian máy chủ để đăng lên Internet. Mặt khác, các hệ thống dựa trên phí thương mại như Taskstream, các công cụ Web 2.0, mã nguồn mở,… chỉ yêu cầu trình duyệt và truy cập Internet tốt để tạo danh mục đầu tư điện tử vì chúng là nhà cung cấp dịch vụ (không gian máy chủ đã được bao gồm). Bài viết này lựa chọn và trình bày việc ứng dụng Google Sites (một công cụ Web 2.0 từ Google) nhằm xây dựng hồ sơ học tập điện tử trong dạy học.

#### 2. NỘI DUNG NGHIÊN CỨU

#### **2.1. Hồ sơ học tập điện tử**

Hồ sơ học tập điện tử (e-portfolios) sử dụng công nghệ điện tử, cho phép những người xây dựng hồ sơ thu thập và tổ chức các sản phẩm học tập dưới dạng nhiều loại phương tiện truyền thông (âm thanh, video, đồ họa, văn bản). Một hồ sơ học tập điện tử (HSHTĐT) không chỉ là một bộ sưu tập các tài nguyên và sản phẩm học tập của HS mà còn là một công cụ phản ánh sự phát triển theo thời gian, qua đó hỗ trợ nhiệm vụ giáo dục trong hai quá trình dạy – học và kiểm tra – đánh giá [7, 8]. The National Learning Infrastructure Initiative đã định nghĩa hồ sơ học tập điện tử là: một tập hợp các bằng chứng xác thực và đa dạng, được rút ra từ một kho lưu trữ lớn hơn đại diện cho những gì một người hoặc tổ chức đã học được theo thời gian mà cá nhân hoặc tổ chức đó đã phản ánh và thiết kế trình bày cho một hoặc nhiều người xem vì một mục đích hùng biện cụ thể [9].

Các lợi ích của việc xây dựng hồ sơ học tập điện tử bao gồm: có không gian lưu trữ tối thiểu, dễ dàng tạo các tệp sao lưu, tính di động, thời hạn sử dụng lâu dài, lấy người học làm trung tâm, phát triển kỹ năng công nghệ, thông qua các liên kết siêu văn bản, thể hiện sự tin cậy của lập luận với các luận cứ kèm theo, khả năng truy cập cao [10].

#### **2.2. Sơ lược về Google Sites**

Người dùng Internet tại Việt Nam và trên thế giới không còn xa lạ với Google [11] và nhiều tiện ích khác nhau như hộp thư, lịch làm việc, đọc sách điện tử, xây dựng trang web,... Google Sites là một ứng dụng trực tuyến giúp tạo trang web nhóm dễ dàng như chỉnh sửa tài liệu. Với Google Sites, người dùng có thể nhanh chóng thu thập nhiều loại thông tin như video, lịch, bản trình bày, tệp đính kèm và văn bản ở một nơi; và dễ dàng chia sẻ thông tin này để xem hoặc chỉnh sửa với các nhóm nhỏ. Google Sites cung cấp nhiều tính năng hữu ích. Một trong những tính năng quan trọng là tạo trang web, và khi tạo trang, người dùng có thể tùy chỉnh giao diện và tạo trang con mới một cách đơn giản. Một tính năng khác là người dùng có thể chọn các loại trang khác nhau, chẳng hạn như trang web, quảng cáo, trang tổng quan và danh sách. Ngoài ra, Google Sites là nơi thông tin có thể được tập trung để chia sẻ, ví dụ: nhúng nội dung phương tiện (video, tài liệu, bảng tính, bản trình bày, trình chiếu ảnh Picasa, tiện ích iGoogle) vào bất kỳ trang nào và tải xuống tệp đính kèm. Ngoài ra, quản lí cài đặt quyền để đặt trang web ở chế độ riêng tư hoặc có thể chỉnh sửa và hiển thị cho mọi người dựa trên các tùy chọn cá nhân. Sử dụng công nghệ tìm kiếm của Google, người dùng có thể tìm kiếm nội dung từ nhiều người trên Google Sites [13-15].

Đối với việc ứng dụng Google Sites để xây dựng hồ sơ học tập điện tử, có thể khái quát thành những ưu điểm và hạn chế sau:

| U'u điểm                                                     | Han chê                                          |  |  |  |  |
|--------------------------------------------------------------|--------------------------------------------------|--|--|--|--|
| - Miễn phí, không cần cài đặt phần mềm cần                   | - Chỉ hỗ trợ tải lên từ máy tính các tài liệu có |  |  |  |  |
| thiết:                                                       | định dạng tệp hình ảnh. Các định dạng tệp        |  |  |  |  |
| - Tích hợp với các ứng dụng khác của Google;                 | khác được trình bày thông qua liên kết đến       |  |  |  |  |
| - Tạo trang web mới đơn giản, không đòi hỏi                  | các ứng dụng của Google hoặc từ nguồn bên        |  |  |  |  |
| kiến thức cơ bản ngôn ngữ lập trình, dễ dàng                 | ngoài.;                                          |  |  |  |  |
| chinh sửa trang web;                                         | miên<br>- Tên<br>phức<br>theo<br>dang:<br>tap,   |  |  |  |  |
| - Người tạo có toàn quyền kiếm soát truy cập                 | http://sites.google.com/site/sitename;           |  |  |  |  |
| trang và cho phép người khác cùng tham gia                   | - Giao diện và chức năng chưa đủ tùy biến để     |  |  |  |  |
| tạo trang web chuyên nghiệp, chủ yếu để<br>quản lí nội dung; |                                                  |  |  |  |  |
| - Tích hợp sẵn bộ máy tìm kiếm mạnh mẽ của                   | phục vụ cho các nhu cầu cơ bản của người         |  |  |  |  |
| Google để tìm kiếm thông tin trên Website.                   | dùng;                                            |  |  |  |  |
|                                                              | - Không thể chỉnh sửa Google Sites trên các      |  |  |  |  |
|                                                              | úng dụng của smartphone.                         |  |  |  |  |

Bảng 1. *Ưu điểm và hạn chế của Google Sites trong xây dựng hồ sơ học tập điện tử*

Đánh giá khả năng của công cụ Google Siteslà hoàn toàn phù hợp đối với việc xây dựng HSHTĐT trong trường học vì mức độ tác động của những hạn chế không lớn và Google Sites cung cấp các giải pháp sau:

- Các ứng dụng của Google cho phép học sinh làm việc và lưu trữ trực tuyến với các tài liệu học tập (văn bản, bảng tính, âm thanh, video,…) của mình; giữ vai trò chuyển đổi số các bằng chứng, sản phẩm học tập trong giai đoạn tiền đề xây dựng HSHTĐT. Qua đó hỗ trợ tốt sự tương tác trong quá trình học tập và giảm việc nhập, xuất dữ liệu trên máy tính không có kết nối internet;

- Xây dựng HSHTĐT trong trường học được sử dụng chủ yếu với mục đích giáo dục, việc rút gọn tên miền và cung cấp tùy biến để tạo trang web chuyên nghiệp là không cần thiết;

- Có thể sử dụng smartphone để xem các trang web của Google Sites trong quá trình học tập. Thay vì sử dụng smartphone để chỉnh sửa trực tiếp Google Sites; có thể sử dụng smartphone hỗ trợ lưu trữ sản phẩm, bằng chứng học tập trên Google Drive và thực hiện trên Google Sites các văn bản siêu liên kết đến chúng.

#### **2.3. Quy trình ứng dụng Google Sites xây dựng hồ sơ học tập điện tử trong dạy học**

Những khó khăn khi xây dựng hồ sơ học tập điện tử chủ yếu đến từ yếu tố năng lực công nghệ thông tin và kế hoạch xây dựng, thiết kế. Trong khi Google Sites với giao diện của một công cụ thiết kế website đơn giản, không cần hiểu biết về ngôn ngữ lập trình; kết hợp hệ thống các ứng dụng soạn thảo văn bản, trang tính,... quen thuộc của Google đảm bảo yếu tố năng lực công nghệ cơ bản; thì kế hoạch xây dựng thiết kế hồ sơ học tập điện tử sẽ trở nên ít gian nan hơn nếu được xem như là một loạt các giai đoạn, mỗi giai đoạn có mục tiêu, hoạt động riêng và yêu cầu các loại phần mềm khác nhau.

Quy trình ứng dụng Google Sites xây dựng HSHTĐT cho HS cần căn cứ vào (1) quá trình phát triển hồ sơ học tập và (2) quá trình thiết kế đa phương tiện.

(1) Theo nghiên cứu của Ivers và Barron, quá trình phát triển đa phương tiện thường bao gồm các giai đoạn sau [6]:

- Đánh giá/Quyết định: Trọng tâm là đánh giá nhu cầu của khán giả, mục tiêu trình bày và các công cụ thích hợp cho bản trình bày hồ sơ học tập điện tử cuối cùng.

- Kế hoạch thiết kế: Trong giai đoạn thứ hai, hãy tập trung vào việc tổ chức hoặc thiết kế bài thuyết trình. Xác định nội dung, phần mềm, phương tiện lưu trữ và trình tự trình bày phù hợp với người xem. Xây dựng lưu đồ và viết bảng phân cảnh.

- Phát triển, xây dựng: Tập hợp các tài liệu để đưa vào bài thuyết trình và sắp xếp chúng thành một chuỗi (hoặc sử dụng các siêu liên kết) để có bài thuyết trình tốt nhất về tài liệu, bằng cách sử dụng một chương trình soạn thảo đa phương tiện thích hợp.

- Thực hiện: Nhà phát triển giới thiệu danh mục đầu tư cho đối tượng dự định.

- Đánh giá: Trong giai đoạn phát triển đa phương tiện cuối cùng này, trọng tâm là đánh giá hiệu quả của bài thuyết trình dựa trên mục đích và bối cảnh đánh giá.

 $(2)$  Quy trình phát triển hồ sơ học tập của Danielson và Abrutyn bao gồm [5]:

- Bộ sưu tập: Giáo viên (GV) và HS tìm hiểu cách lưu trữ hiện vật thể hiện những thành công và quá trình tiến bộ trong việc dạy và học hàng ngày của họ.

- Lựa chọn: GV và HS xem xét và đánh giá các hiện vật mà họ đã lưu và xác định những hiện vật thể hiện thành tích của các tiêu chuẩn cụ thể.

- Phản ánh: GV và HS trở thành những người thực hành phản ánh, đánh giá sự phát triển của bản thân theo thời gian và việc họ đạt được các tiêu chuẩn, cũng như những lỗ hổng trong quá trình phát triển của họ.

- Dự đoán (hoặc định hướng): GV và HS so sánh phản ánh của họ với các tiêu chuẩn và kết quả và đặt mục tiêu học tập cho tượng lại. Đây là giai đoạn biến phát triển hồ sơ học tập điện tử thành phát triển chuyên môn và hỗ trợ học tập suốt đời.

- Trình bày: GV và HS chia sẻ hồ sơ học tập điện tử của họ với các đồng nghiệp của họ. Đây là giai đoạn mà các cam kết "công khai" được thành lập.

Kết hợp quy trình phát triển đa phương tiên và quy trình phát triển hồ sơ học tập, quy trình ứng dụng Google Sites xây dựng hồ sơ học tập điện tử gồm bốn giai đoạn được trình bày trong sơ đồ 1.

# **\* Giai đoạn 1: Xác định bối cảnh và mục đích xây dựng hồ sơ học tập điện tử**

*- Mục tiêu:* Cung cấp thông tin cho quá trình xây dựng HSHTĐT. Đây là lúc GV nắm bắt thông tin HS về năng lực công nghệ, phương pháp học tập để có định hướng phù hợp về phần mềm, cách vận dụng HSHTĐT trong dạy học.

*- Hoạt động của GV:* Điều tra thông tin HS thông qua quan sát và phiếu hỏi. Giới thiệu và hướng dẫn HS về nội dung học tập; đặc điểm và mục đích xây dựng HSHTĐT.

*- Hoạt động của HS:* Thực hiện khảo sát của GV, chủ động tìm hiểu về HSHTĐT và nâng cao năng lực công nghệ của bản thân. Tự xác định cấu trúc và mục đích của HSHTĐT

**\* Giai đoạn 2: Thiết kế hồ sơ học tập điện tử là không gian lưu trữ**

*- Mục tiêu:* Cung cấp cho HS các công cụ chuyển đổi sản phẩm, bằng chứng học tập sang dạng kĩ thuật số. Lập, cập nhật chúng trên một không gian lưu trữ Google Drive theo những tiêu chuẩn tự đặt ra.

*- Hoạt động của GV:* Hướng dẫn HS sử dụng và phát huy tính năng các phần mềm Google Drive, Google Sites. Google Docs, Google Sheets, …

Từ khảo sát ở giai đoạn 1, định hướng chuyển đổi kĩ thuật số cũng như phương pháp và các hình thức thu thập sản phẩm, bằng chứng học tập của HS. Những sản phẩm học tập dạng hiện vật như giấy, mô hình,… có thể chuyển đổi sang dạng hình ảnh, video,…

Hướng dẫn HS đặt các tiêu chuẩn sưu tập theo chủ đề, tiêu chuẩn đặt tên, phân loại sản phẩm học tập.

GV cần thiết xây dựng một hồ sơ giảng dạy điện tử trên Google Sites vừa là minh họa, vừa là nơi cung cấp các thông tin môn học, hướng dẫn xây dựng HSHTĐT cho HS.

*- Hoạt động của HS:* Thực hành các hướng dẫn của GV. Tạo không gian lưu trữ trên Google drive; thiết lập cài đặt quyền để chia sẻ với GV và các đối tác học tập. Thiết lập các tiêu chuẩn lưu trữ và cập nhật sản phẩm, bằng chứng học tập theo tiêu chuẩn đó.

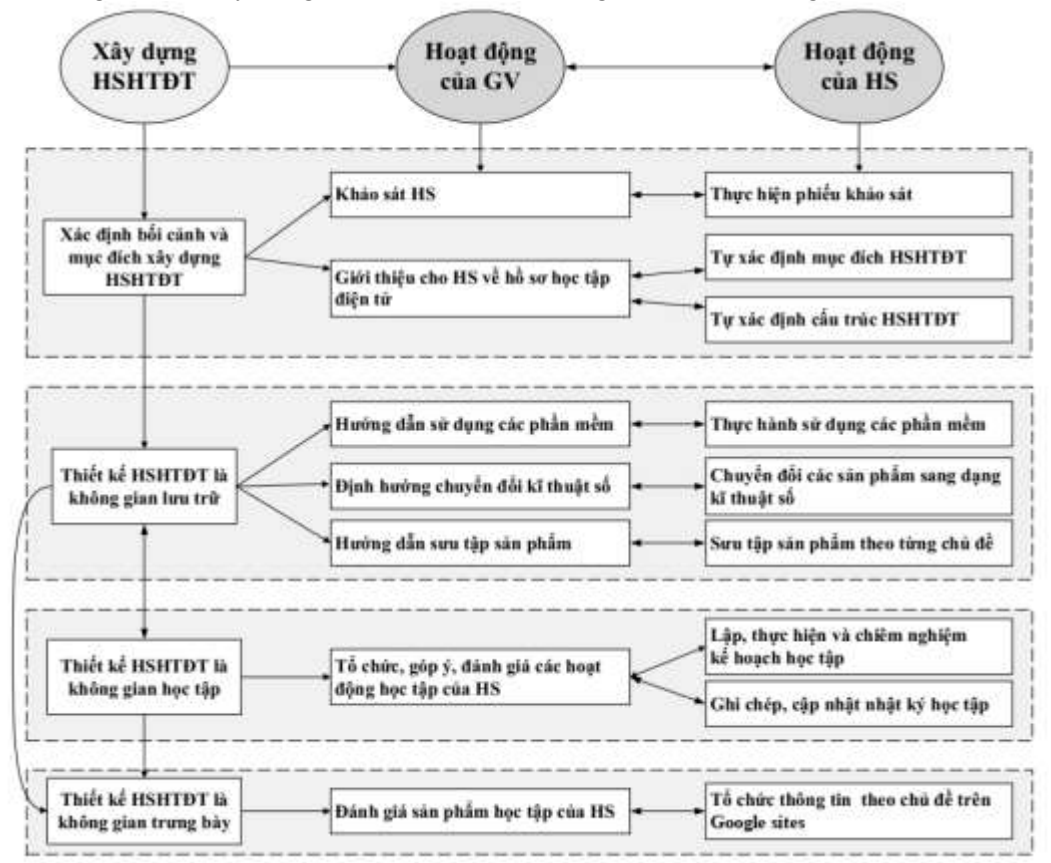

HS tạo Google Sites, xây dựng cấu trúc và các nội dung cơ bản trên Google Sites.

Sơ đồ 1. *Quy trình ứng dụng Google Sites xây dựng HSHTĐT*

\* Giai đoạn 3: Thiết kế hồ sơ học tập điện tử là không gian học tập

- Mục tiêu: Thực hiện các nhiệm vụ học tập. Xây dựng kế hoạch (có thể sử dụng Google Sheets) và nhật ký học tập của HS (có thể sử dụng Google Docs); đảm bảo vòng lặp quá trình học tập và chiêm nghiệm, đánh giá được diễn ra liên tục (Plan – Do – Reflect).

- Hoạt động của GV: Tổ chức các hoạt động học tập cho HS. Hướng dẫn HS xây dựng, cập nhật kế hoạch và nhật ký học tập. Góp  $\dot{\gamma}$ , hỗ trợ và đánh giá các hoạt động học tập của HS.

- Hoạt động của HS: Lập và cập nhật kế hoạch và nhật ký học tập (được lưu trữ trên không gian lưu trữ và cập nhật với người xem thông qua tính năng Publish của Google Sites). Thực hiện các hoạt động học tập, có kế hoạch đánh giá, điều chỉnh hoạt động học tập liên tục cho phù hợp.

\* Giai đoạn 4: Thiết kế hồ sơ học tập điện tử là không gian trưng bày

- Mục tiêu: Lựa chọn và tổ chức thông tin trên HSHTĐT như là một sản phẩm trưng bày. Có sự mô tả hoặc đánh giá các thông tin thu thập được, thể hiện sự logic nội dung và góc nhìn của HS về chủ đề học tập.

- Hoạt động của GV: Định hướng và hướng dẫn HS thiết kế HSHTĐT như là một sản phẩm trưng bày cuối cùng. Đánh giá, góp ý cho HSHTĐT của HS.

- Hoạt động của HS: Tổ chức các sản phẩm, bằng chứng học tập của HS theo chủ đề, logic kiến thức. Mô tả hoặc đánh giá các thông tin thu thập được, thực hiện các văn bản siêu liên kết đến không gian lưu trữ hoặc nguồn bên ngoài để tăng cường dẫn chứng thuyết phục cho một phản ánh hoặc mô tả trên hồ sơ.

\* Lưu ý: Các giai đoạn 2, 3, 4 cần có sự liên hệ thống nhất, thông tin được cập nhật liên tục trong quá trình học tập. HSHTĐT trên Google Sites cần thiết "Publish" thường xuyên để GV nắm bắt quá trình học tập của HS.

Cấu trúc HSHTĐT cần tránh xây dựng quá nhiều hệ thống trang web con mỗi chủ đề làm mất đi sự tổng quan khi theo dõi hồ sơ.

Các giai đoạn ứng dụng Google Sites xây dựng hồ sơ học tập điện tử được thể hiện thông qua các hoạt động của GV và HS trong dạy học chủ đề "Chất khí" môn Vật lí lớp 10 như sau:

**- Giai đoạn 1:** GV thành lập hồ sơ giảng dạy điện tử để minh họa cho HSHTĐT của HS; đồng thời cung cấp thông tin môn học, nhiệm vụ học tập và các hướng dẫn của GV trong quá trình xây dựng HSHTĐT.

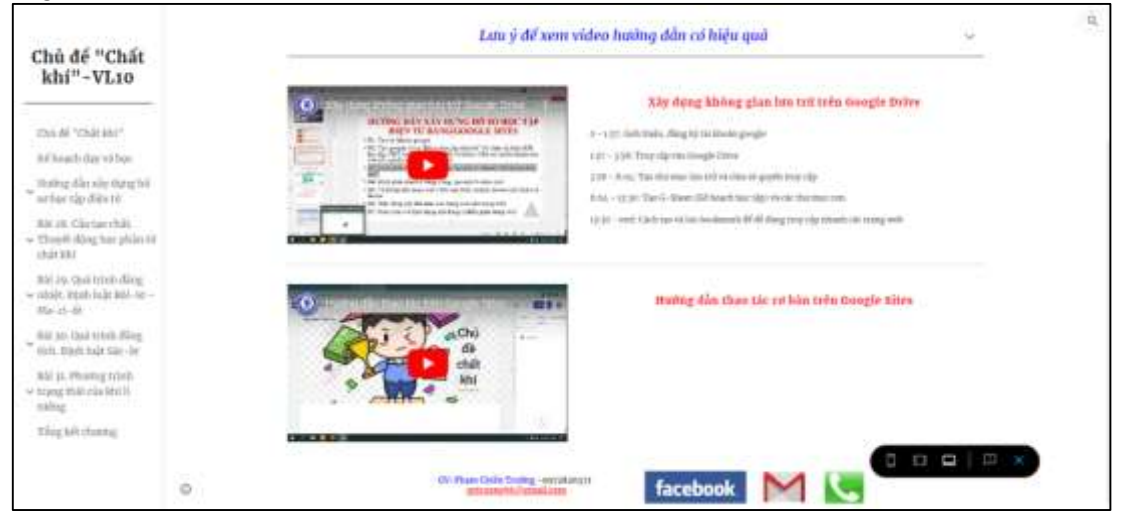

*Hình 1.* Hồ sơ giảng dạy của giáo viên trên Google Sites

**- Giai đoạn 2:** Trong giai đoạn này, HS lập và cập nhật không gian lưu trữ trên Google Drive, tổ chức các sản phẩm, bằng chứng học tập thu thập được theo những tiêu chuẩn đã đặt ra.

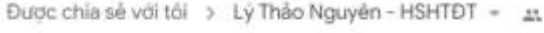

| Tên 个 |                                                           | Chú sở hữu     | Sửa đối lần cuối              | Kich cờ têp |
|-------|-----------------------------------------------------------|----------------|-------------------------------|-------------|
| 盷     | Bài 28: Cầu Tạo Chất. Thuyết Đông Học Phân Tử Chất Khí    | Lý Thần Nguyên | 7 thg 4, 2022 Ly This Nguyên  | $\equiv$    |
| 齨     | Bài 29: Quả Trình Đằng Nhiệt. Định Luật Bồi-Lo - Ma-Ri-Ôt | Lý Tháo Nguyên | 7 thg 4, 2022 Ly Thao Nguyễn  | $\sim$      |
| 胆     | Bài 30: Quá Trinh Đằng Tịch. Định Luật Sác - Lo           | Lý Thảo Nguyên | 7 thọ 4, 2022 Lý Tháo Nguyên  | m.          |
| 胆     | Bài 31: Phương Trình Trang Thái Của Khí Li Tưởng          | Lý Tháo Nguyên | 7 thg 4, 2022 Lý Thão Nguyên  | $\sim$      |
| 胆     | Tổng Kết Chương V: Chất Khí                               | Lý Tháo Nguyên | 7 thg 4, 2022 1/ Thão Nguyễn  | $\sim$<br>a |
| ÷     | KEHOACH HOC TAP 41                                        | LV Tháo Nouvin | 21 thg 5, 2022 Ly Thão Nguyên | 3米目         |
| 亩     | Lý Thầo Nguyên 24                                         | Lý Thầp Nguyên | 5 thg 9, 2022 10r             | $\sim$      |

Hình 2. *Không gian lưu trữ của học sinh đã chia sẻ với giáo viên*

| Tép                                                                                                    |                                                                                                    |                                                                                                    |
|----------------------------------------------------------------------------------------------------|----------------------------------------------------------------------------------------------------|----------------------------------------------------------------------------------------------------|
| ÷<br><b>Harry Color</b><br>-<br><b>STATE</b><br>--<br>$- - - -$<br>$\frac{1}{2} \left( \frac{1}{2} \right) \left( \frac{1}{2} \right) \left( \frac$<br>second to the product of<br>--<br>-<br><b>STATISTICS</b><br>--<br>commercial and products to<br>$\frac{1}{2} \left( \frac{1}{2} \right) \left( \frac{1}{2} \right) \left( \frac$<br><b>SECTION</b><br>--<br>Dealer and<br><b>WEIGHTS</b><br><b>Service Company Program</b><br>$\frac{1}{2} \left( \frac{1}{2} \right) \left( \frac{1}{2} \right) \left( \frac{1}{2} \right)$<br>--<br>匡<br>$\frac{1}{2} \left( \frac{1}{2} \right)^{2} \left( \frac{1}{2} \right)^{2} \left( \frac{1}{2} \right)^{2} \left( \frac{1}{2} \right)^{2} \left( \frac{1}{2} \right)^{2} \left( \frac{1}{2} \right)^{2} \left( \frac{1}{2} \right)^{2} \left( \frac{1}{2} \right)^{2} \left( \frac{1}{2} \right)^{2} \left( \frac{1}{2} \right)^{2} \left( \frac{1}{2} \right)^{2} \left( \frac{1}{2} \right)^{2} \left( \frac{1}{2} \right)^{2} \left( \frac$<br>comes del control of<br><b>STATE</b><br>$\frac{1}{2} \left( \frac{1}{2} \right) \left( \frac{1}{2} \right) \left( \frac{1}{2} \right) \left( \frac{1}{2} \right)$ | But 69 K 24 April 1981 Tracin Fisks for PAS-74 (193-24)<br>Film Terms Anton Ave. Then<br>8.1 Epidera 811<br>1. IS \$14, then \$14 days.<br>23-14-949-12-0-0-0-0-12pdf (m. 230-1111) to the detail<br>the set in capable in this articular entire destruction<br>A SUI REACH SIGNER OF THE R. P. LEWIS.<br>THE REAL PROPERTY IN THE REAL PROPERTY AND RELEASED FOR A REPORT OF THE REAL PROPERTY AND<br>the colour product is a set of the colour and the colour of the colour<br>more this booking class<br>18. Chaple Auto for a free determined<br>Library and Rate<br>This hall the design and a state of a contribution to the to-or three contri-<br>and a children<br>The abscream many financial stress age to child parts may<br>states to determine the superior.<br>We have the playing another for a size as starting that<br><b>STATISTICS</b><br>1100 F (Fig. 13 ART to chiefs in this color is the ability over<br>time to be future. | BALLIS FISA Tue Filipi, Chucci Hong Exp (Paul Ed Chili-<br>The con- age - in this costs office<br>THERE I'VE IS \$400 BATCH THERE FINDS TO THE \$4.00 TH ASSAULT THE<br><b>Dalla</b> Ad<br><b>CONTRACTOR</b> |
| ********<br>28 LTN BTVN                                                                                                    | 28 LTN_ND                                                                                                    | 28_LTN_TN                                                                                                    |

Hình 3. *Cấu trúc các sản phẩm của học sinh trong mỗi bài học*

**- Giai đoạn 3:** HS xây dựng, cập nhập kế hoạch, nhật ký học tập trong quá trình học tập.

| Lý Thảo<br>Nguyên                                                                                                    |   | $v_{\pm}$ =<br><b>Ally</b><br>$T = 2\pi \sqrt{LC}$ | $P=IU$ |                                         | ĐẾ CHẤT KI                                                                                                    |                                                                                                    |                                                                                                    |                                                            | $\lambda = \nu T$<br>$\alpha$<br>$Z = \sqrt{(Xc - XL)^2 + R^2}$ |
|----------------------------------------------------------------------------------------------------|---|----------------------------------------------------|--------|-----------------------------------------|----------------------------------------------------------------------------------------------------|----------------------------------------------------------------------------------------------------|----------------------------------------------------------------------------------------------------|------------------------------------------------------------|-----------------------------------------------------------------|
| Time (D).<br>A Skilled                                                                                                    |   | <b>MATJ</b><br>E=                                  | m      |                                         |                                                                                                    |                                                                                                    |                                                                                                    | $E = 2\pi k\sigma$                                         |                                                                 |
| BM 28-City TWI Club.<br>Thuyết Đồng Học<br><b>Phila To Chile Kite</b>                                                                         |   | KE HOATH HOO TAP JOE HOACH HOC TAP MOT TET.        |        |                                         | <b>КЕ ПОАСИ ПОС ТАР</b>                                                                                                    |                                                                                                    |                                                                                                    |                                                            | 圓                                                               |
| <b>BM 29h Quá Trinh</b><br><b>Eding Advice: Keell: Lude</b>                                                                                   |   | Third man<br>The right                             | Gill   | Michiel                                 | Walder Inc.                                                                                                    | <b>Kitt call</b>                                                                                                    | Ghildis                                                                                                    | Dura couple by<br>blaik to clar                            |                                                                 |
| fabrica - Mariti Co.<br>Bál 30: Qui Trinh<br><b>Dâng Tich, Divin Lake</b><br>$Sac - Lu$<br><b>DAI 31 Phoney Trick</b><br>Trong This Cas Kiels |   | Thermite eyes 14:2022 - 1165 - LOUIE               |        | Lies to so<br>Box top Site:<br>$\equiv$ | - Two kind lots tyll times:<br>Georgie Dene - Two circ Folder<br>tering there they she hat how -<br>Tai Excel of heach hoc the<br>Tac Google Sites - Thing is it.<br>15 Go Felder can trees<br>Genete Saas | Di hoas mast<br>ritrait, but<br><b>Bapt váck tal</b><br>ning dis-<br>intimit cade.<br>trace took 1.6<br>bile fakal gub<br>daug fair the<br>$-195$ | Hide Right<br>sking pikks<br><b>Vine Mushu odd</b><br>Make alter thing<br>Trim bisky<br>thianh kd.<br>boack and<br>trate deather<br>ola tkle | Cla biet sitchs<br>toy of city of<br>ming Closgle<br>Sides |                                                                 |
| Talled<br>Tring Ket Channel V.<br>Chất KNI<br>About its                                                                                       | Φ | Tell siles agay 14-4-2012 111:5-111:10             |        | Choist by his<br>hoc near trate         | - Ding ki firsch hoc tip Mn<br>trans chit chi Goegle Sizie<br>Hote tried 2 state to chele.<br>To Nat 28 Blood Closede Sites<br>tury dies: Bing idobs va<br>nie its kla im ten Geogle                       | <b>Ride third</b><br>tilt har chocks<br>for high tisks<br>abits dida.<br>meti hi sirita.                                                          | Has us terr<br>lat tig-truck<br>big discult.                                                                                                 | Cas Say Bai<br>Instal thirt plant<br>about lots publ       |                                                                 |

Hình 4. *Kế hoạch học tập của học sinh*

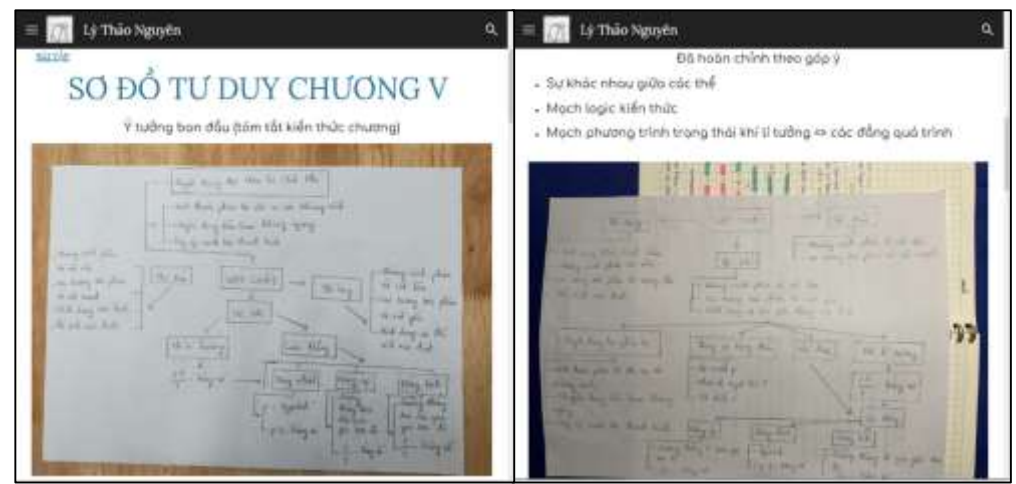

Hình 5. *Nhật ký học tập của học sinh*

**- Giai đoạn 4:** Từ cấu trúc HSHTĐT mà HS xác định ở giai đoạn 1, HS lựa chọn và tổ chức các sản phẩm học tập trên trang web Google Sites. HS có thể thực hiện các văn bản siêu liên kết đến các phần nội dung trên trang web; sản phẩm, bằng chứng học tập đã được lưu trữ hoặc các nguồn Internet khác.

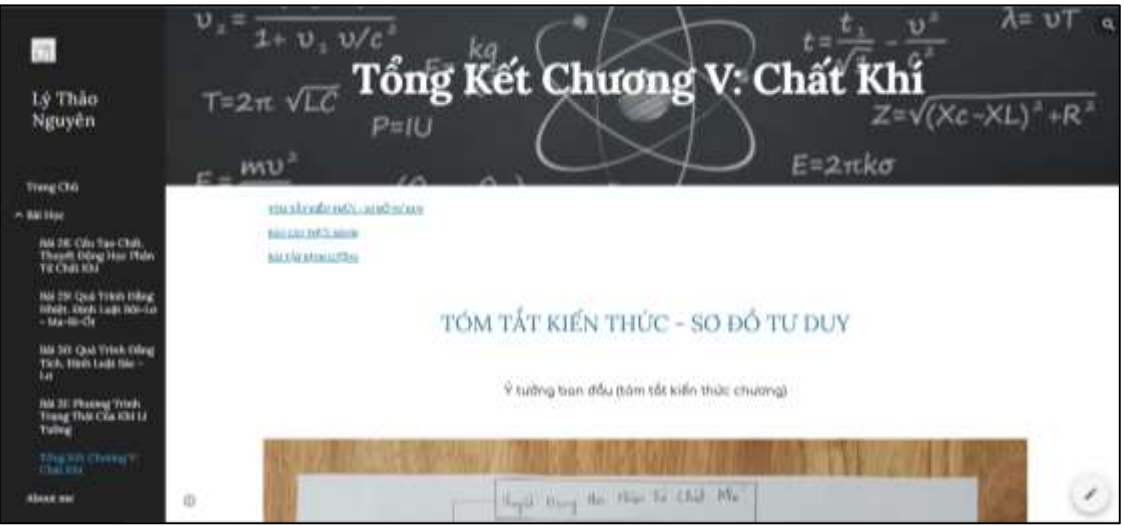

Hình 6. *Trang trưng bày hồ sơ học tập điện tử của học sinh trên Google Sites*

# 3. KẾT LUẬN

Quy trình ứng dụng Google Sites xây dựng hồ sơ học tập điện tử giúp GV và HS có góc nhìn tổng quan các nhiệm vụ trong việc xây dựng hồ sơ học tập điện tử. Từ đó, các nhiệm vụ học tập và đánh giá được thực hiện một cách hiệu quả. Nghiên cứu của chúng tôi đã đề xuất quy trình ứng dụng Google Sites xây dựng HSHTĐT gồm 4 giai đoạn: (1) Xác định bối cảnh và mục đích xây dựng HSHTĐT – cung cấp thông tin, định hướng quá trình xây dựng và sử dụng HSHTĐT; (2) Thiết kế HSHTĐT là không gian lưu trữ - chuyển đổi kĩ thuật số và lưu trữ các sản phẩm, bằng chứng học tập; (3) Thiết kế HSHTĐT là không gian học tập – xây dựng và cập nhập kế hoạch, nhật ký học tập; (4) Thiết kế HSHTĐT là không gian trưng bày – lựa chọn và tổ chức thông tin theo chủ đề trên HSHTĐT như một sản phẩm trưng bày. Tính năng công bố của Google Sites cho phép HS chia sẻ thường xuyên những cập nhập nội dung trên HSHTĐT; GV có thể quan sát thường xuyên; đánh giá sự tiến bộ cũng như những kết quả đạt được của HS trong quá trình học tập. Với khả năng chia sẻ và cập nhật của công cụ Google Sites, hướng phát triển tiếp theo có thể được thực hiện thông qua việc nghiên cứu xây dựng và sử dụng HSHTĐT trong dạy học dự án có thể mang lại hiệu quả, góp phần phát triển năng lực hợp tác cho HS.

## **TÀI LIỆU THAM KHẢO**

- [1] Ban chấp hành Trung Ương (2013). *Nghị quyết số 29-NQ/TW ngày 04/11/2013 của Hội nghị Trung ương 8 khóa XI về đổi mới căn bản, toàn diện giáo dục và đào tạo, đáp ứng yêu cầu công nghiệp hóa, hiện đại hóa trong điều kiện kinh tế thị trường định hướng xã hội chủ nghĩa và hội nhập quốc tế.*
- [2] Bộ Giáo dục và Đào tạo (2018). *Chương trình giáo dục phổ thông, Chương trình tổng thể.* Ban hành kèm theo Thông tư số 32/2018/TT-BGDĐT ngày 26 tháng 12 năm 2018 của Bộ trưởng Bộ Giáo dục và Đào tạo.
- [3] Paulson, F.L., Paulson, P.R., & Meyer, C. (1991). *What makes a Portfolio a Portfolio?* Educational Leadership, 48 (5), 60-63
- [4] Saskatchewan Learning (2015). *A Journey of Self-Discovery: Facilitator's Guide to Reflection and Portfolio Development*, Regina, Saskatchewan, Canada
- [5] Mohamad, S. N. A., Embi, M. A., & Nordin, N. M. (2015). *Designing Project-Based Learning (PjBL) activities for art and design e-portfolio using fuzzy delphi method as a decision making*. Asian Social Science, 11(28), 45.
- [6] Jenson, J. D., & Treuer, P. (2014). *Defining the E-Portfolio: What it is and why it matters.* Change: The Magazine of Higher Learning, 46(2), 50-57.
- [7] Barrett, H. (2005). *White Paper: Researching Electronic Portfolios and Learner Engagement* - Produced for TaskStream, Inc. as part of the REFLECT Initiative.
- [8] Barrett, H. (2006). *Using Electronic Portfolios for Classroom Assessment.* Connected Newsletter, 13, 4-6.
- [9] The National Learning Infrastructure Initiative (NLII, 2004), *Annual Review. Effective teaching and learning is, first and foremost, about the learner.*
- [10] Kankaanranta, Marjia; Barrett, Henlen; Hartnell-Young, Elizabeth (2001). *Exploring the use of electronic portfolios in international contexts*. Proceedings of Ed-Media 2001 Conference.
- [11] Krutka, D. G., Smits, R. M., & Willhelm, T. A. (2021). *Don't be evil: Should we use Google in schools?*. TechTrends, 65(4), 421-431.
- [12] Parmar, P., Patond, S., Rathod, G., & Ninave, S. (2020). *Google Site as a Tool for Teaching Undergraduate Students in Forensic Medicine*. Indian Journal of Forensic Medicine & Toxicology, 14(4).
- [13] Khasanah, R., & Muflihah, S. M. (2021). *Online Learning Management Using Google Sites on Relations and Functions in Pandemic Conditions.* Journal of Education and Learning Mathematics Research (JELMaR), 2(1), 68-76.
- [14] Widayanti, F. D., & Khasanah, R. (2021). *Online learning management using google sites in covid-19 pandemic era*. Jurnal Aplikasi Manajemen, 19(2), 346-353.
- [15] Deng, L., & Tavares, N. J. (2015). *Exploring university students' use of technologies beyond the formal learning context: A tale of two online platforms*. Australasian Journal of Educational Technology, 31(3).
- [16] Ivers, Karen, and Barron, Ann E. (1998) *Multimedia Projects in Education*. Englewood, Co.: Libraries Unlimited, Inc.
- [17] Danielson, Charlotte; Abrutyn, Leslye (1997) *An Introduction to Using Portfolios in the Classroom*. Alexandria: Association for Supervision and Curriculum Development.

#### **Title:** PROPOSING GOOGLE SITES APPLICATION PROCESS FOR BUILDING E-PORTFOLIO IN TEACHING

**Abstract:** Portfolios can provide information about students' individuality, products, as well as the learning process. It serves as a means of teaching, testing and evaluating tool in educational activities. E-portfolios can surmount the amount of traditional portfolio's inadequacies toward the great collected data, ensuring the timeliness, efficiency, and the relevance in the current digital transformation period. On the basis of searching about the features of Google Sites in supporting the building of e-portfolios, and based on the multimedia development process as well as the portfolios development process; the article proposes the application process of Google Sites constructing the e-portfolios in teaching. This process includes 4 stages: (1) Determining the context and purpose, (2) Designing the e-portfolios as a storage space, (3) Designing the eportfolios as a learning space, (4) Designing the e-portfolios as a display space.

**Keywords:** Portfolio, e-portfolio, Google Sites, process, teaching.